\*---A macro to ELIMINATE completely empty columns in a range \*---Use the /Range Name Label Right {End} {Down} <ENTER> to define the range names in this column (starts with the  $\angle Z$  macro name) \*---Hold the <ALT> key and press <Z> to activate the macro

```
*---In release 3 make sure that the GROUP option is DISABLED
```
\*---In release 2/2.01/2.2 the macro must be located ABOVE the range

```
!
```

```
 THIS MACRO AUTOMATICALLY DETECTS THE LOTUS 1-2-3 RELEASE
IT WILL WORK IN RELEASE 2/2.01/2.2 AND 3
```
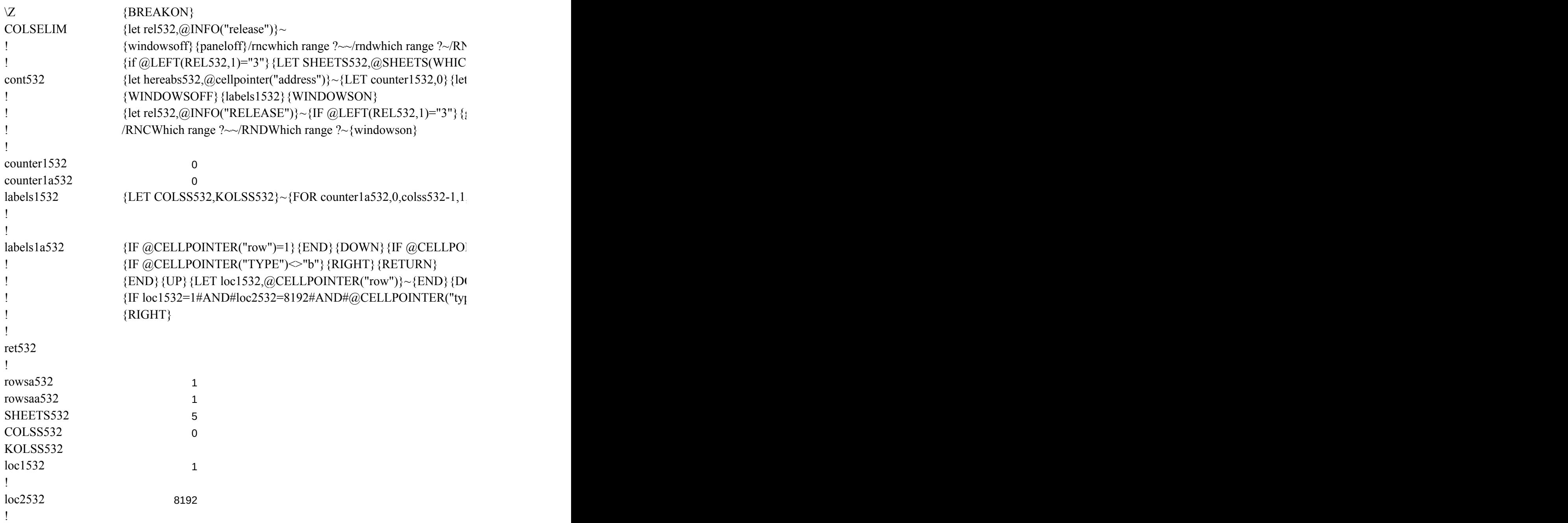

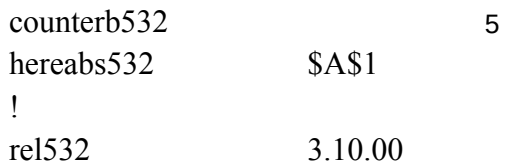

JC {windowson} {panelon} Which range ?~ {bs} {bs} {?}~ {GOTO} Which range ?~ {LET rows  $H$  RANGE ?)}~  $\lceil$  rowsa532, rowsaa532} $\sim$ 

goto} {hereabs532}~{let counterb532, counterb532+1}~{if counterb532<sheets532} {NS} {goto}

 ${,}$ labels1a532 $\}$  ~{LET counter1a532,0} ~{return}

INTER("row")=8192}{END}{UP}{IF @CELLPOINTER("TYPE")="b"}/WDC~{LET colss

{END}{UP}{LET loc1532,@CELLPOINTER("row")}~{END}{DOWN}{LET loc2532,@CELLPOINTER("row")}~{END}{UP}  $[10e^{\prime\prime}]$ ="b"}/WDC~{LET COLSS532,COLSS532-1}~{RETURN} aa532,@ROWS(WHICH RANGE ?)}~{WINDOWSON} {let counterb532,0}~{let kolss532,

to} {hereabs532}~{branch cont532}

 ${532, \ncross532-1} \sim {RETURN}$ 

@COLS(WHICH RANGE ?)}~